# <sup>1</sup> Lightroom

### *Le Catalogage*

Lightroom utilise une base de données *(catalogue)* pour gérer les différentes photos.

#### **Lors de la l'importation le logiciel mémorise dans le catalogue:**

- Le nom des photos,
- Le disque et le répertoire où sont stockées les photos
- Les modifications effectuées sur les photos.

### *Cette base de données nous impose :*

- De ne pas renommer les photos
- De ne pas déplacer les photos

### *en dehors de Lightroom.*

Il faut donc ne plus utiliser l'explorateur de fichier ou le Finder pour renommer et déplacer les photos.

Les concepteurs du logiciel ont prévu des solutions pour rétablir les liens dans la base de données.

### *Chaque utilisateur de lighroom devra réfléchir à la manière d'organiser le catalogage*

## <sup>2</sup> Gestion des catalogues (Lightroom)

Nous utilisons Ligthroom :

• Sur un ordinateur de bureau

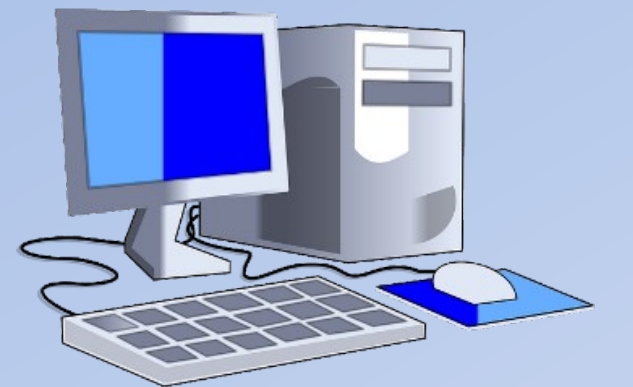

#### *Chaque ordinateur devra travailler avec un catalogue*

• sur un ordinateur portable

En déplacement

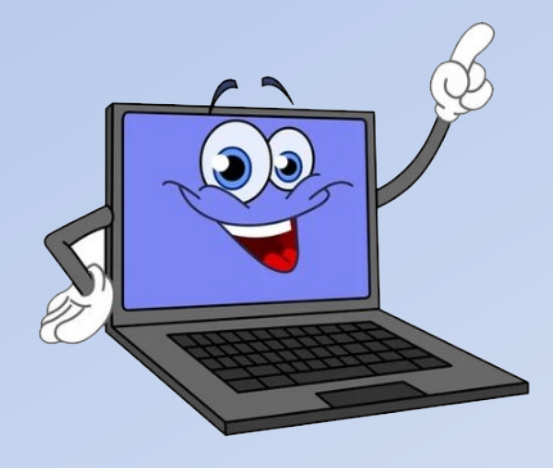

Nous pouvons gérer de plusieurs manières les catalogues , selon nos goûts et nos habitudes.

# Gestion des catalogues (Solution 1)

### *Les photos et le catalogue seront stockés sur un disque dur externe*

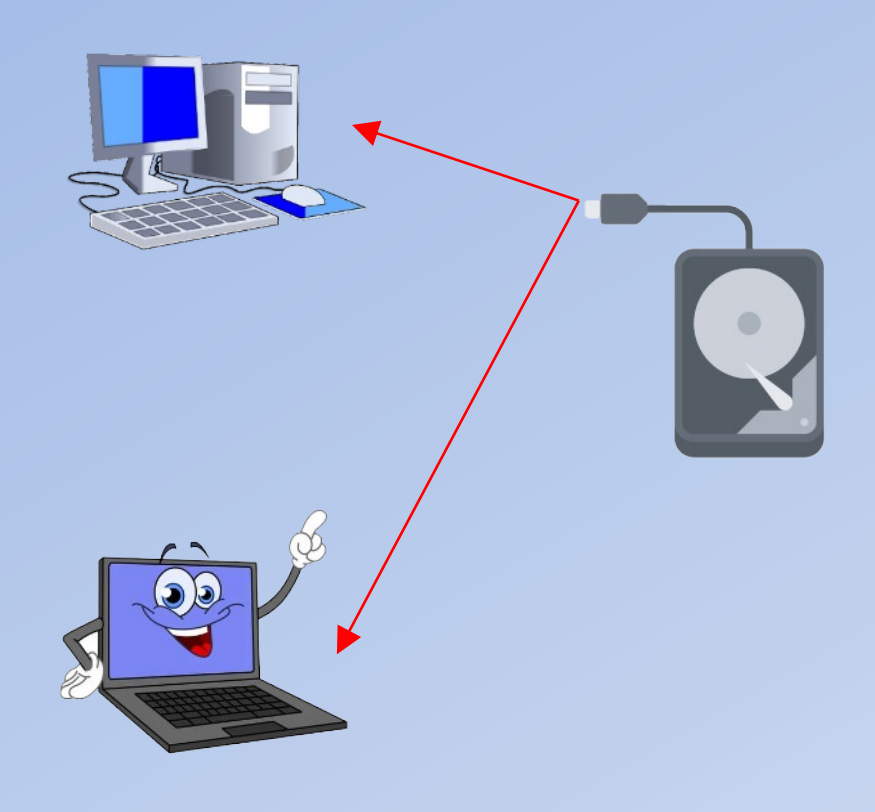

### *Avantages :*

● 1 seul catalogue *(gestion simple)*

### *Inconvénients*

- Il faut brancher et débrancher le disque dur dès que l'on change d'endroit
- Les disques durs amovibles sont moins fiables et moins rapides que les disques dur des ordinateurs de bureau

#### **Remarques :**

- Le disque dur devra avoir la même lettre sur chaque ordinateur.
- Il faut sauvegarder régulièrement le disque dur amovible.

# Gestion des catalogues (Solution 2)

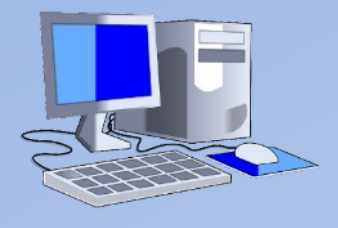

Les photos et le catalogue seront stockés sur le disque dur de l'ordinateur de bureau

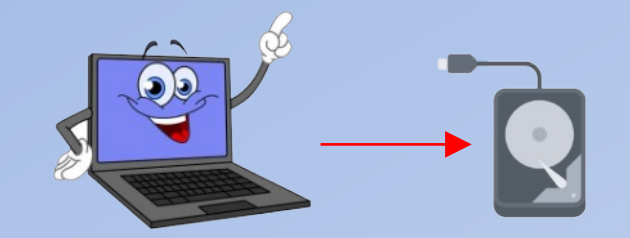

En déplacement les photos seront stockées avec un catalogue temporaire sur le disque dur amovible

### *De retour au bureau les photos et le catalogue temporaire seront importés sur l'ordinateur de bureau à partir du disque dur amovible*

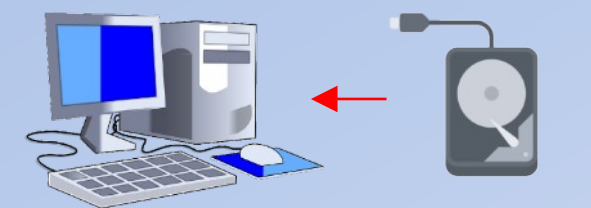

### *Avantages :*

Le catalogue complet et l'ensemble des photos seront rassemblés sur le disque dur de l'ordinateur du bureau

### *Inconvénients*

- Il faut importer le catalogue temporaire et les photos de retour au domicile
- Il faut brancher le disque dur externe en déplacement
- Il faut un gros disque dur sur l'ordinateur fixe

# Gestion des catalogues (Solution 2 bis)

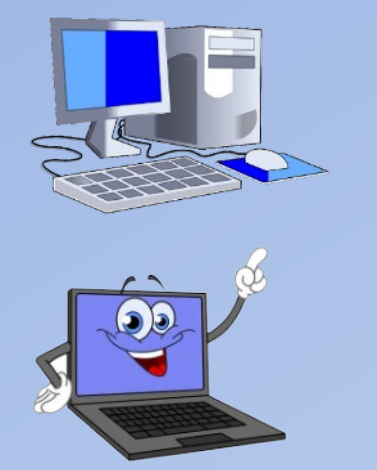

- Les photos et le catalogue seront stockés sur le disque dur de l'ordinateur de bureau
- En déplacement les photos seront stockées avec un catalogue temporaire sur le disque dur de l'ordinateur portable

### *De retour au bureau les photos et le catalogue temporaire seront importés sur l'ordinateur de bureau à partir du réseau du domicile*

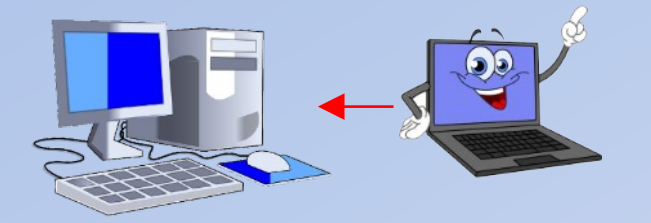

### *Avantages :*

Le catalogue complet et l'ensemble des photos seront rassemblés sur le disque dur de l'ordinateur du bureau

#### *Inconvénients*

- Il faut importer le catalogue temporaire et les photos de retour au domicile
- Il faut un gros disque dur sur l'ordinateur fixe
- La gestion du réseau du domicile est parfois fastidieuse

# Gestion des catalogues (Solution 2 ter)

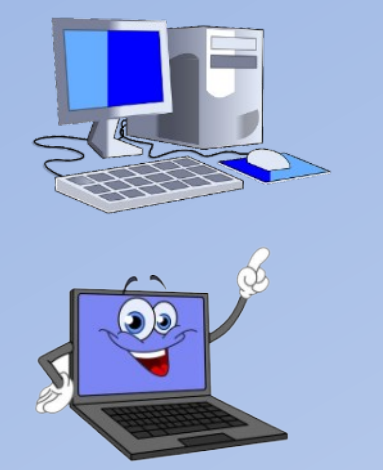

- Les photos et le catalogue seront stockés sur le disque dur de l'ordinateur de bureau
- En déplacement les photos seront stockées avec un catalogue temporaire sur le disque dur de l'ordinateur portable

### *De retour au bureau les photos et le catalogue temporaire seront importés sur l'ordinateur de bureau à partir d'un disque dur amovible*

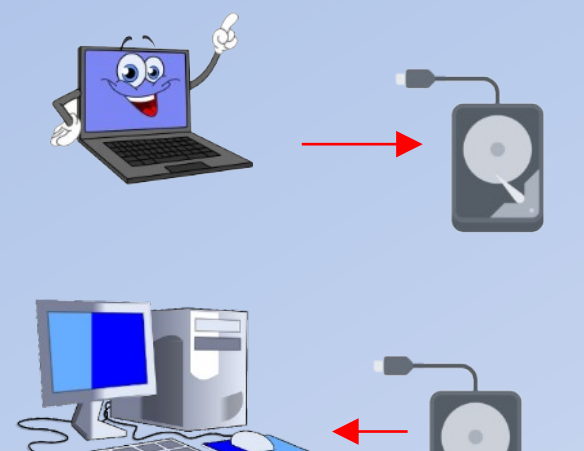

#### *Avantages :*

Le catalogue complet et l'ensemble des photos seront rassemblés sur le disque dur de l'ordinateur du bureau

#### *Inconvénients*

- Il faut importer le catalogue temporaire et les photos de retour au domicile
- Il faut un gros disque dur sur l'ordinateur fixe
- Il faut exporter puis importer le catalogue